## **Datenblatt**

Edelstahlasche, 700 ml rundum, 4/0-farbig

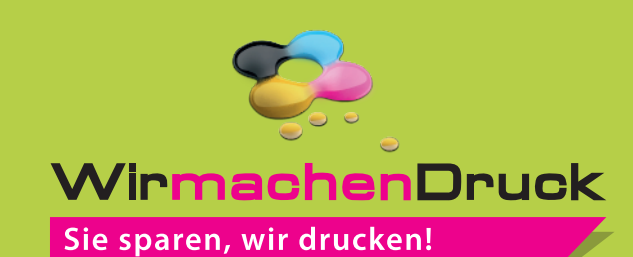

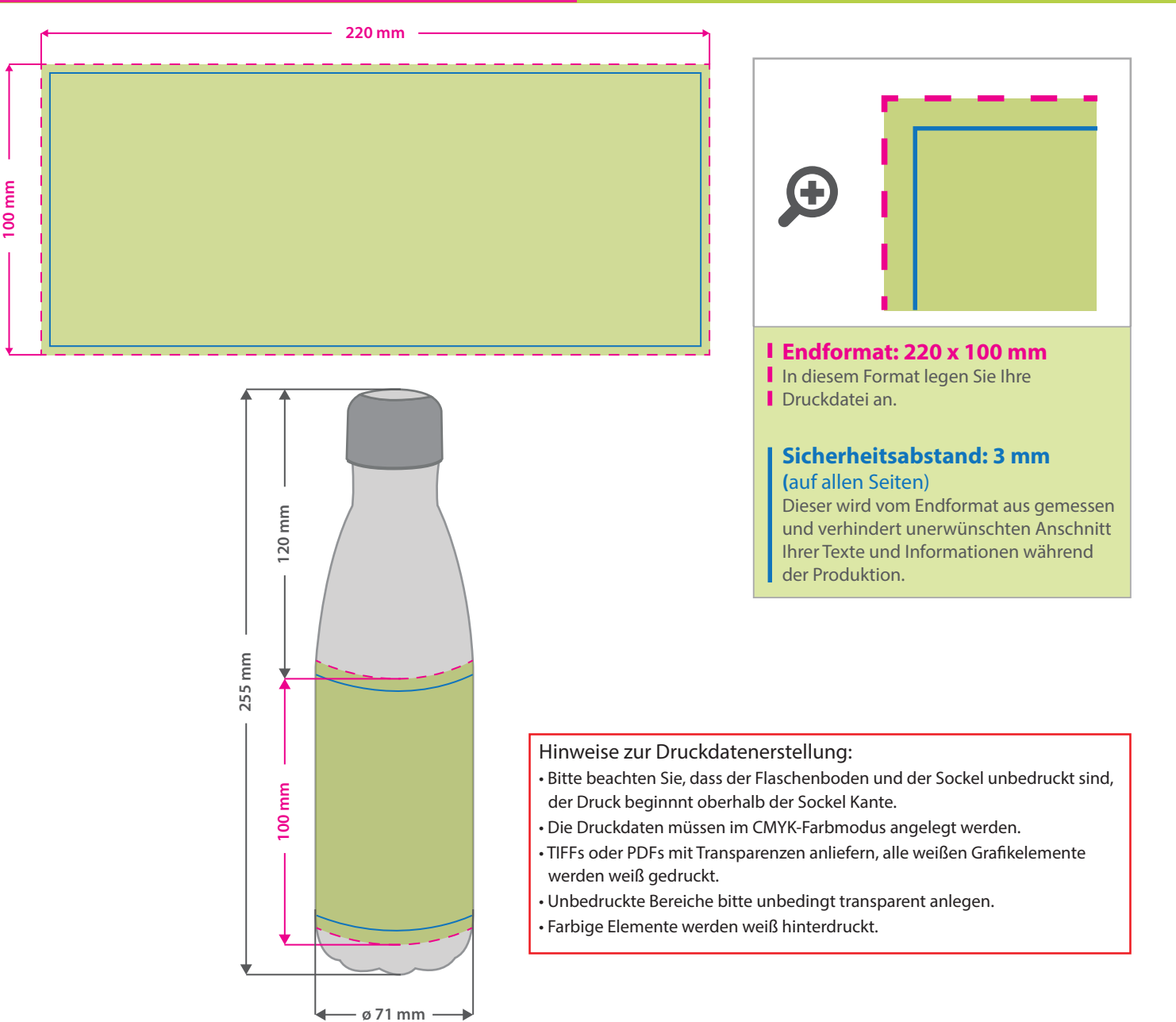

## 3 Tipps zur fehlerfreien Gestaltung Ihrer Druckdaten

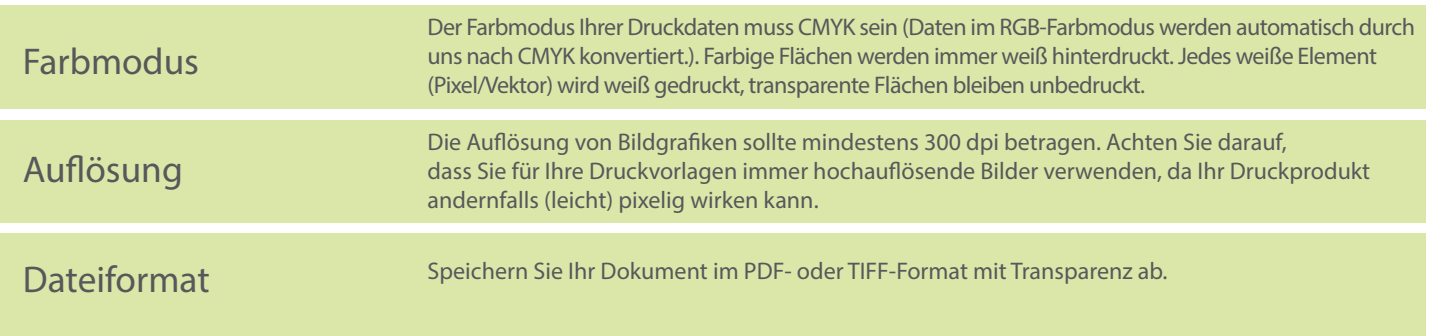